# DMARC – A FREE CONTROL TO PROTECT BRANS

PRESENTED BY JASON WRIGHT

#### AGENDA

- Why would you want/need DMARC
- What is DMARC?
- Components of DMARC
- Configuring SPF
- Configuring DKIM
- DMARC Workflow
- DMARC Configuration
- DMARC Forensics
- Recap
- How to approach DMARC

#### WHY WOULD YOU WANT/NEED DMARC

- Palo Altos Unit 42's Response Report 2022 Outlines
	- BEC (Business Email Compromise) and Ransomware have been the most prevalent incident types.
	- "BEC heists, on average, earned cybercriminals in the range of \$286,000."
	- Domain spoofing/typo squatting/phishing attacks are typically what led to the initial BEC.
- Free control
- Protects your brand from email spoofing
- Most recently become a requirement for some cyber insurance policies
- Verifying that you're validating SPF/DKIM/DMARC for inbound emails can help prevent you from accepting an spoofed email
	- Note: Typically inbound rules for validating these lookups are not configured by default in O365 and many ESG (Email Security Gateways)

#### WHAT IS DMARC?

- Domain-based Message Authentication, Reporting & Conformance
	- RFC 7489
	- Builds on SPF and DKIM protocols
	- Purpose of DMARC is to give policies for message recipients to follow
	- Policies are P=None, P=Quarantine and P=Reject
	- Protects your brand from email spoofing
	- Should be configured for Parked Domains as well
	- Record is published in DNS and is available to anyone that can look up DNS
	- Completely free to implement

#### COMPONENTS OF DMARC

- Sender Policy Framework (SPF)
	- Formally Sender Permitted From
	- Path based email authentication technique
	- Specifies which IP addresses are authorized to send on behalf of the organization
	- Started as an experimental protocol by the IETF in 2006 as RFC 4408
	- Updated to RFC 7208 as of 2014

#### COMPONENTS OF DMARC

#### • DKIM – Domain Keys Identified Message

- Signature based email authentication
- Based off Domain Keys or DK, signature based email authentication developed by Yahoo
	- Documented as RFC 4870
	- Superseded by DKIM
- Introduced by the IETF in 2007 as RFC 4871
- Updated to RFC 6376 in 2011
- Tells the recipient that the email came from trusted infrastructure
- Will fail if the message is altered in traffic

- Sender Policy Framework (SPF)
	- v=spf1 include:\_spf.google.com ~all
	- V=spf1 ip:192.168.0.0/24 ip:192.168.0.1 –all
	- V=Version SPFv1
	- Mechanisms
		- $ALL =$  Matches Always
		- $\bullet$   $A =$  Domain has an A record
		- IP4 = Sender is in a given IPv4 Range
		- $IP6 =$  Sender is in a given IPv6 Range
- Mechanisms Continued
	- $MX = domain has an MX record$
	- PTR  $=$  Should be avoided complicated DNS configuration with forward confirmed reverse DNS
	- EXISTS  $=$  Resolves to any address, pass
	- Include  $=$  references the policy of another domain. If that domain passes, it matches
- Qualifiers
	- $\bullet$  + = Pass result, ? = Neutral,  $\sim$  = Soft fail,  $\sim$  = FAIL

spf:google.com

Solve Email Delivery Problems

v=spf1 include:\_spf.google.com ~all

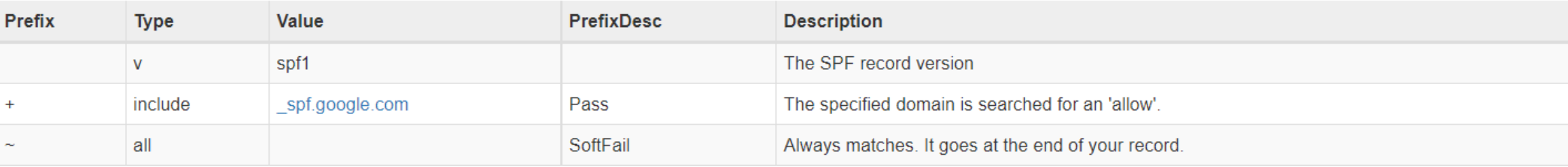

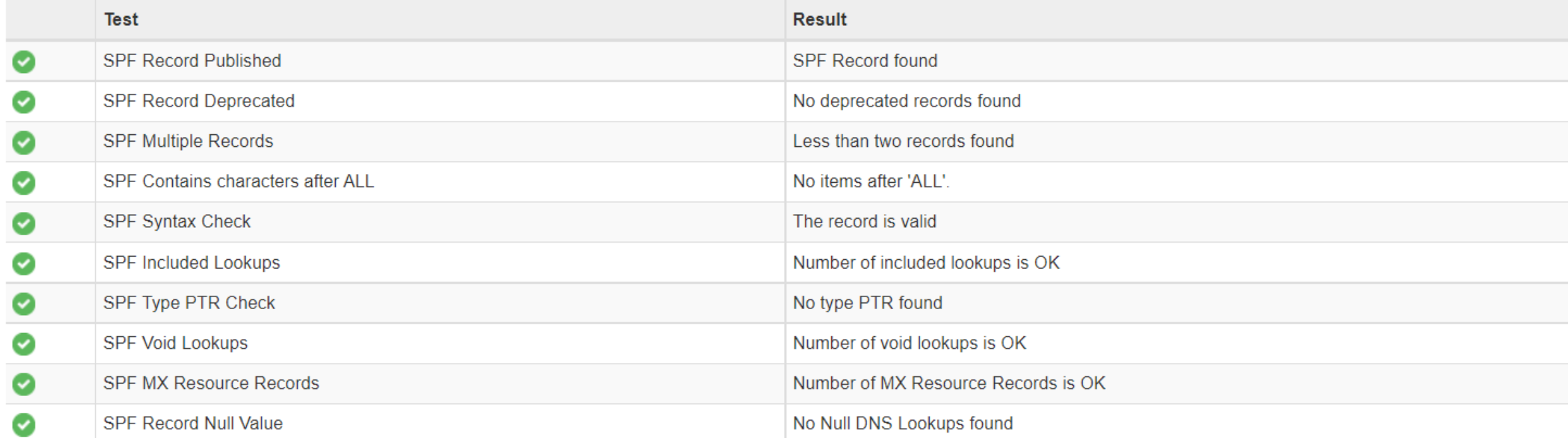

 $\sigma$  spf

spf:\_spf.google.com

Solve Email Delivery Problems

 $\sigma$  spf

v=spf1 include:\_netblocks.google.com include:\_netblocks2.google.com include:\_netblocks3.google.com ~all

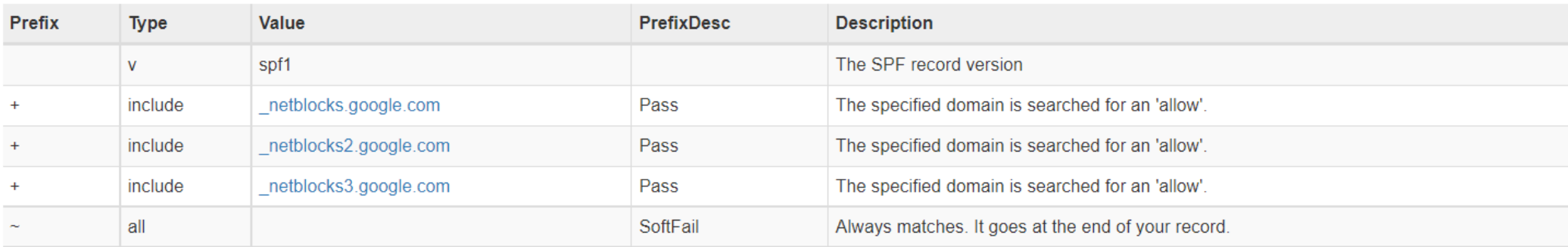

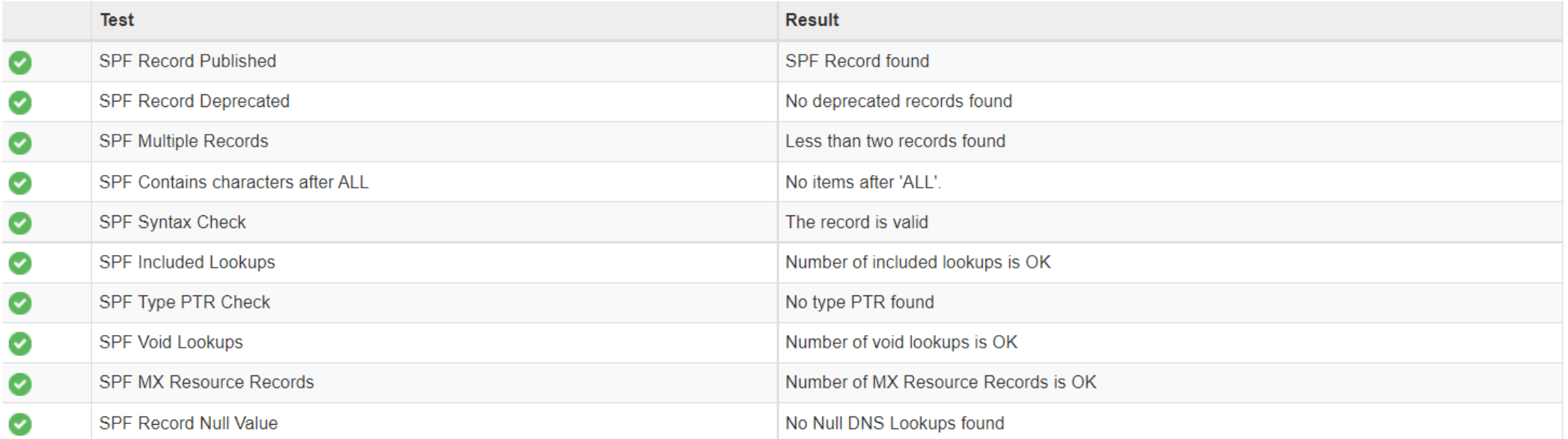

spf:\_netblocks.google.com

**Find Problems** 

**Solve Email Delivery Problems** 

 $\sigma$  spf

 $\blacktriangleright$ 

↓<br>v=spf1 ip4:35.190.247.0/24 ip4:64.233.160.0/19 ip4:66.102.0.0/20 ip4:66.249.80.0/20 ip4:72.14.192.0/18 ip4:74.125.0.0/16 ip4:108.177.8.0/21 ip4:173.194.0.0/16

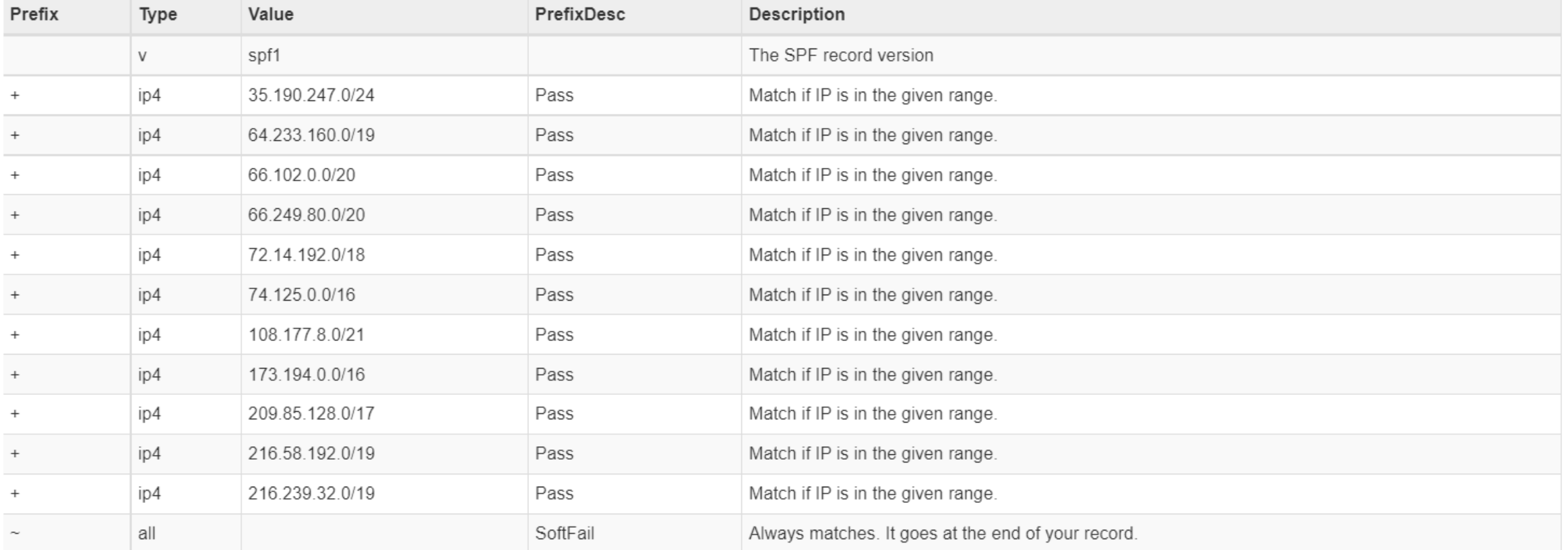

## CONFIGURING DKIM

- DKIM Domain Keys Identified Message
	- From: Example User <example@contoso.com>
	- DKIM-Signature:  $v=1$ ; a=rsa-sha256; q=dns/txt; c=relaxed/relaxed;
	- $s=selector1; d=contoso.com; t=1429912795;$
	- h=From:To:Message-ID:Subject:MIME-Version:Content-Type;
	- bh=<br/>body hash>;
	- b= < signed field >;
- DKIM Domain Keys Identified Message
	- V=version a= signing algorithm, d=signing domain identifier s=selector c=optional canonicalization algorithm for header and body q=optional default query method i=optional agent or user identifier t=signature timestamp x=expire time l=body length h=header z=optional header fields bh=body hash b=signature of headers and body

## CONFIGURING DKIM

- Authentication-Results: mx.google.com;
- dkim=pass header.i=@chesapeake.edu header.s=selector2 header.b=huCQ9VrH;
- arc=pass (i=1 spf=pass spfdomain=chesapeake.edu dkim=pass dkdomain=chesapeake.edu dmarc=pass fromdomain=chesapeake.edu);
- spf=pass (google.com: domain of XXXXX@chesapeake.edu designates  $140.107.96.133$  as permitted sender) smtp.mailfrom=xxxxxx@chesapeake.edu;
- dmarc=pass (p=NONE sp=NONE dis=NONE) header.from=chesapeake.edu

# CONFIGURING DKIM

dkim:chesapeake.edu:selector2

**Find Problems** 

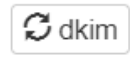

 $\odot$ 

# **EMAILS BOUNCING?** MxToolbox has your email delivery solutions

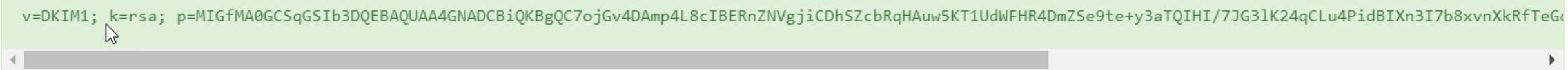

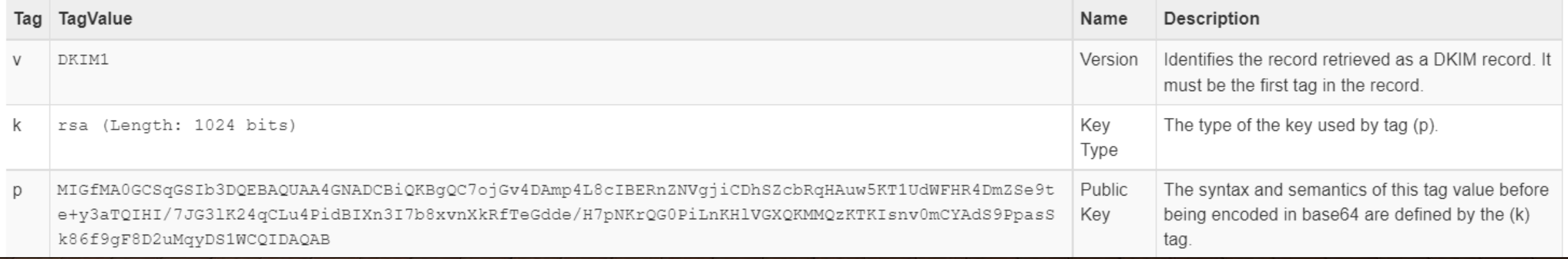

#### DMARC WORKFLOW

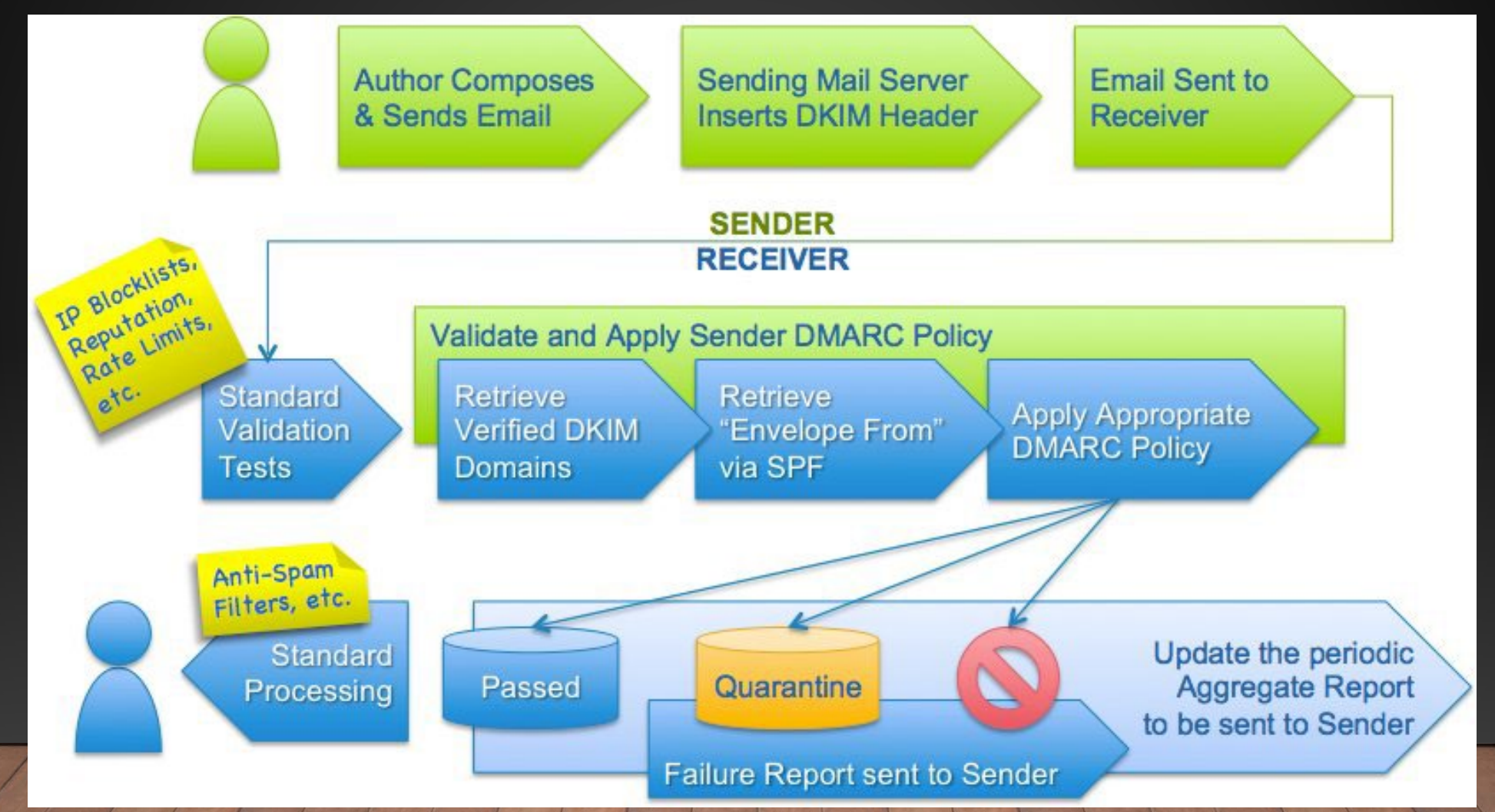

Image retrieved from: https://dmarc.org/wp-content/uploads/2015/02/DMARC\_author-to-recipient\_flow.jpg

• v=DMARC1;p=reject;pct=100 ;rua=mailto:postmaster@dm arcdomain.com

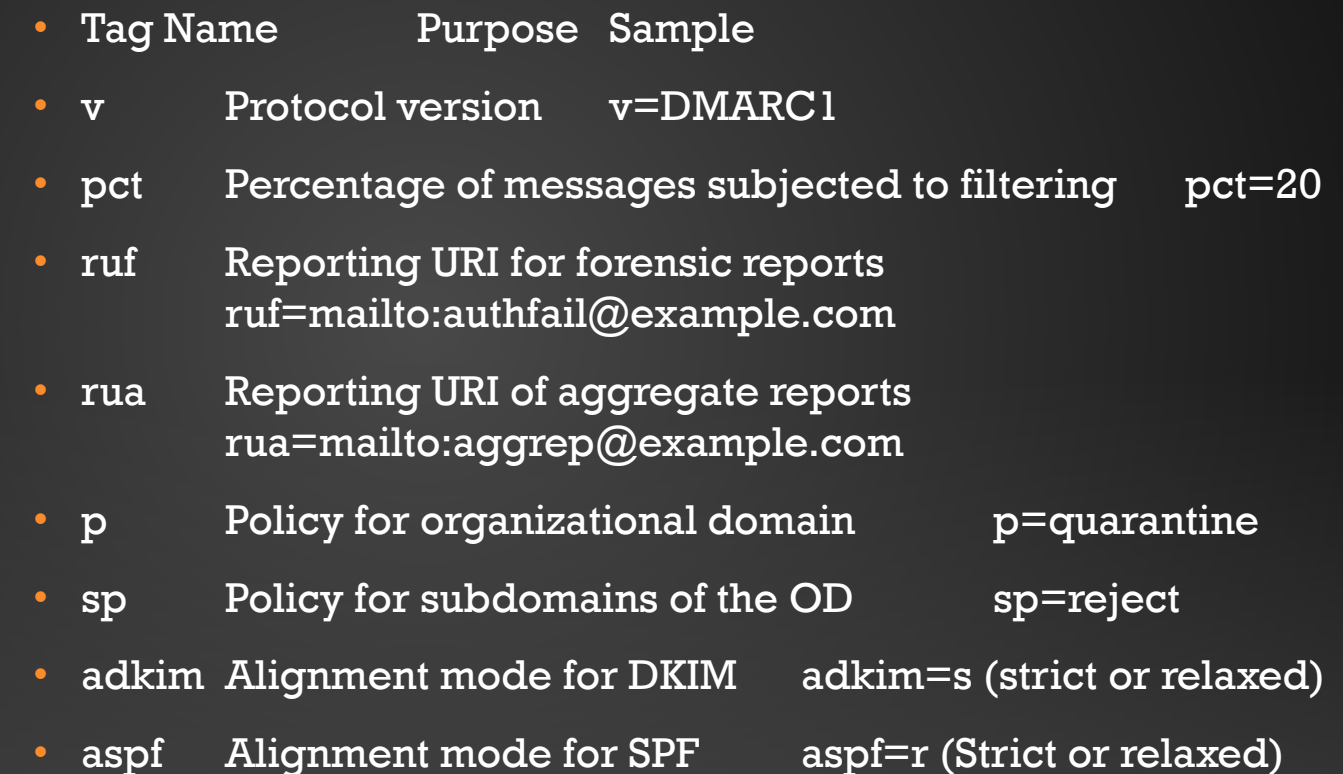

#### **Aggregate Reports Forensic Reports** ..... RUA ..... ..... RUF ..... Combined data on a Details of an group of emails individual email Not real-time, they are sent Sent almost immediately everyday by default after the failures

Sent in XML format

No Pll Personal Identifiable Information

Supported in all DMARC-compliant mailbox providers

Plain text format

**Contains PII** Personal Identifiable Information

> Supported in only a handful of mailbox providers

Image retrieved from: https://dmarcian.com/rua-vs-ruf/

- Date and time range of the report
- The domain
- The IP address that sent the message
- Whether SPF and DKIM have passed or failed
- The DMARC policy applied
- The domain associated with SPF and DKIM

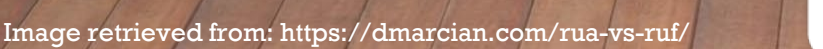

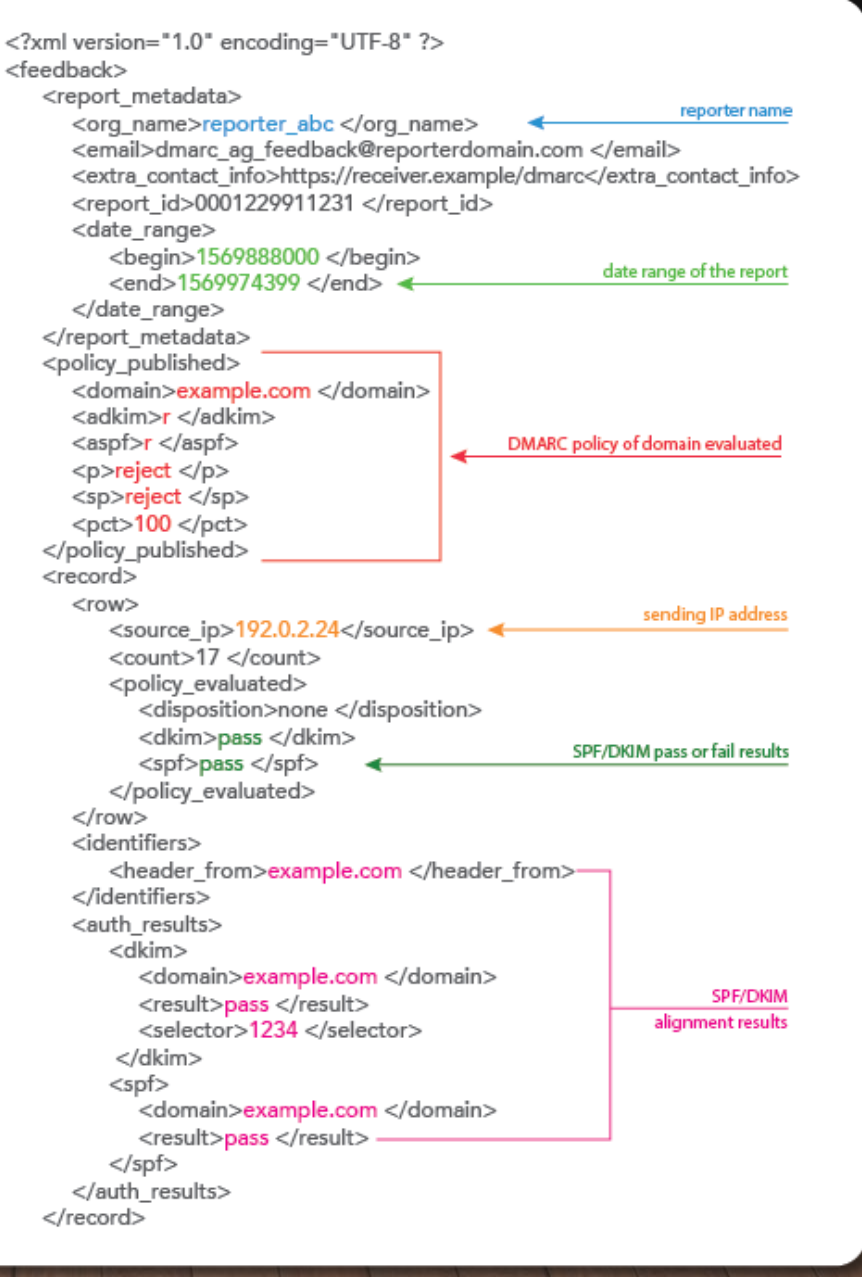

dmarc:google.com

**Find Problems Solve Email Delivery Problems**   $\sigma$  dmarc

❷

## **EMAILS BOUNCING?** MxToolbox has your email delivery solutions

v=DMARC1; p=reject; rua=mailto:mailauth-reports@google.com

PS.

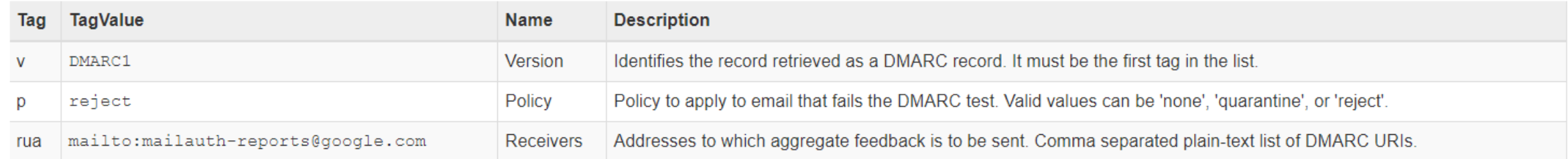

#### DMARC FORENSICS

- Point them to a log aggregator, no one wants to read XML files trying to determine what service is sending email on behalf of the organization this way.
	- Tons of DMARC Analyzer/Aggregator options out there.
	- These services provide a graphical UI to analyze this information and they're typically free services up to a certain number of domains.
		- Typically cut off after 2-5 domains.
	- ValiMail, Dmarc Analyzer (bought by Mimecast), DMARCIAN, among others.

#### RECAP

- Why you want a DMARC Record
- What DMARC is
- The Components of DMARC
- How to configure the components (SPF/DKIM)
- DMARC Workflow, configuration and lookup and forensic records

#### HOW TO APPROACH DMARC

#### • DMARC Game plan

- Decide on a log aggregator. No many free services to stare at XML Files.
- Initial DMARC Configuration P=None and point forensic records (RUA ONLY!!) to the aggregator. Wait for logs to trickle in.
- Verify current position for SPF and DKIM for your know senders
	- IE Check DNS, there should be SPF records for each sending service and a corresponding DKIM record. If not, one is missing and needs to be configured.
- Verify position on validating inbound SPF, DKIM and DMARC lookups. If someone is going through the work of configuring this for their domain, trust that they did it right.
- Open discussions with Marketing / IT on developing and maintaining a list of senders and the records in DNS.

## HOW TO APPROACH DMARC

#### • DMARC Gameplan

- Open discussions with Marketing / IT on developing and maintaining a list of senders and the records in DNS.
	- These records should be audited yearly depending on the environment.
	- SPF has a RFC limit of 10, after that you must use a A record lookup (Think Google Example).
	- Remove any stagnant records. If you stop using a service, make sure to remove them from the list.
- Once all records are validating and no failures are being see via the aggregator, set p=quarantine and pct=XXX.
- Eventually, P=reject.

#### WRAP UP

- DMARC is a Journey. The larger the environment, the longer the journey.
- Once its configured, just maintain it.
- Honorable Mentions
	- Microsoft Defender ARC ARC will help reduce SPF, DKIM, and DMARC delivery failures that happen due to legitimate indirect mail flows.
	- Cloud to Cloud Tenant to Tenant.
	- Configured by default by Microsoft and most cloud providers.

#### REFERENCES

- <https://dmarc.org/>
- <https://dmarc.org/wiki/Glossary#SPF>
- <https://dmarc.org/wiki/Glossary#DKIM>
- <https://dmarcian.com/>
- <https://thenewstack.io/palo-alto-networks-unit-42-publishes-2022-response-report/>
- <https://dmarc.org/overview/>
- <https://dmarcian.com/rua-vs-ruf/>
- [https://docs.microsoft.com/en-us/microsoft-365/security/office-365-security/use-dkim](https://docs.microsoft.com/en-us/microsoft-365/security/office-365-security/use-dkim-to-validate-outbound-email?view=o365-worldwide)to-validate-outbound-email?view=o365-worldwide